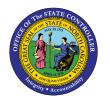

## **INTERCOMPANY TRANSACTION AND BATCH STATUS**

CM

JOB AID CM-25

The purpose of this job aid is to provide a list of Available Actions for the different types of Batch Status.

## **Transaction and Batch Status with Available Status**

An intercompany batch has one or more intercompany transactions. As the transactions are processed, the transaction status and batch status get updated. This table describes the batch and transaction status and helps you determine what actions to perform for each status.

| Transaction | Batch     | Tab         | Can the | Can the     | Included in | Actions Available  | Next        | Next available   |
|-------------|-----------|-------------|---------|-------------|-------------|--------------------|-------------|------------------|
| Status      | Status    | Displayed   | period  | transaction | the open    | (from Action list, | available   | batch status     |
|             |           |             | be      | be moved    | transaction | buttons, and       | transaction |                  |
|             |           |             | closed? | to the next | count?      | processes)         | status      |                  |
|             |           |             |         | period?     |             |                    |             |                  |
| New         | New       | New         | Yes     | No          | No          | 1. Save            | Sent,       | Submitted, Error |
|             |           |             |         |             |             |                    | Received,   |                  |
|             |           |             |         |             |             | 2. Submit          | Error       |                  |
| Sent        | Submitted | Pending     | No      | Yes         | Yes         | None               | Received    | Submitted        |
|             |           | Approval    |         |             |             |                    |             |                  |
|             |           | from Others |         |             |             |                    |             |                  |

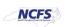

| Transaction | Batch     | Tab          | Can the | Can the     | Included in | Actions Available  | Next         | Next available |
|-------------|-----------|--------------|---------|-------------|-------------|--------------------|--------------|----------------|
| Status      | Status    | Displayed    | period  | transaction | the open    | (from Action list, | available    | batch status   |
|             |           |              | be      | be moved    | transaction | buttons, and       | transaction  |                |
|             |           |              | closed? | to the next | count?      | processes)         | status       |                |
|             |           |              |         | period?     |             |                    |              |                |
| Received    | Submitted | 1. Pending   | No      | Yes         | Yes         | 1. Approve         | 1. Approve   | 1. Submitted   |
|             |           | Approval     |         |             |             |                    |              |                |
|             |           | from Others  |         |             |             | 2. Reject          | 2. Reject    | 2. Submitted   |
|             |           | 2. Requiring |         |             |             | 3. Withdraw        | 3. New       | 3. New         |
|             |           | Attention    |         |             |             |                    |              |                |
| Rejected    | Complete  | Requiring    | Yes     | No          | No          | Сору               | 1. Rejection | Complete       |
| ·           | ·         | Attention    |         |             |             | .,                 | Reviewed     | ·              |
|             |           |              |         |             |             |                    | 2. Rejected  |                |
| Rejection   | Complete  | Not          | Yes     | No          | No          | None               | Rejection    | Complete       |
| Reviewed    |           | Applicable   |         |             |             |                    | Reviewed     |                |

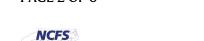

| Transaction<br>Status | Batch<br>Status | Tab<br>Displayed       | Can the period be closed? | Can the transaction be moved to the next period? | Included in the open transaction count? | Actions Available<br>(from Action list,<br>buttons, and<br>processes)                                                    | Next<br>available<br>transaction<br>status | Next available batch status |
|-----------------------|-----------------|------------------------|---------------------------|--------------------------------------------------|-----------------------------------------|----------------------------------------------------------------------------------------------------|--------------------------------------------|-----------------------------|
| Approved              | Submitted       | Requiring<br>Attention | No                        | No                                               | Yes                                     | Transfer process (All transactions in batch must be approved for the transfer process to pick up the batch for transfer) | Complete                                   | Complete                    |

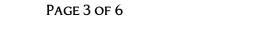

NORTH CAROLINA OFFICE OF THE STATE CONTROLLER

NCFS

| Transaction | Batch     | Tab       | Can the | Can the     | Included in | Actions Available  | Next        | Next available      |
|-------------|-----------|-----------|---------|-------------|-------------|--------------------|-------------|---------------------|
| Status      | Status    | Displayed | period  | transaction | the open    | (from Action list, | available   | batch status        |
|             |           |           | be      | be moved    | transaction | buttons, and       | transaction |                     |
|             |           |           | closed? | to the next | count?      | processes)         | status      |                     |
|             |           |           |         | period?     |             |                    |             |                     |
| Transferred | Submitted | Requiring | No      | No          | Yes         | Batch can be       | Complete    | Complete (The       |
| to provider |           | Attention |         |             |             | transferred to     |             | batch status is set |
| general     |           |           |         |             |             | receiver General   |             | to Complete once    |
| ledger      |           |           |         |             |             | Ledger. Only the   |             | all transactions in |
|             |           |           |         |             |             | approved           |             | a batch are in one  |
|             |           |           |         |             |             | transactions in a  |             | of these statuses:  |
|             |           |           |         |             |             | batch are          |             | Complete,           |
|             |           |           |         |             |             | transferred.       |             | Rejected, or        |
|             |           |           |         |             |             |                    |             | Rejection           |
|             |           |           |         |             |             |                    |             | Reviewed.)          |

NORTH CAROLINA OFFICE OF THE STATE CONTROLLER

| Transaction<br>Status | Batch<br>Status | Tab<br>Displayed | Can the period be closed? | Can the transaction be moved to the next period? | Included in<br>the open<br>transaction<br>count? | Actions Available (from Action list, buttons, and processes) | Next<br>available<br>transaction<br>status | Next available batch status |
|-----------------------|-----------------|------------------|---------------------------|--------------------------------------------------|--------------------------------------------------|--------------------------------------------------------------|--------------------------------------------|-----------------------------|
| Transferred           | Submitted       | Requiring        | No                        | No                                               | Yes                                              | Batch can be                                                 | Complete                                   | Complete (The               |
| to receiver           |                 | Attention        |                           |                                                  |                                                  | transferred to                                               |                                            | batch status is set         |
| general               |                 |                  |                           |                                                  |                                                  | initiator General                                            |                                            | to Complete once            |
| ledger                |                 |                  |                           |                                                  |                                                  | Ledger. Only the                                             |                                            | all transactions in         |
|                       |                 |                  |                           |                                                  |                                                  | approved                                                     |                                            | a batch are in one          |
|                       |                 |                  |                           |                                                  |                                                  | transactions in a                                            |                                            | of these statuses:          |
|                       |                 |                  |                           |                                                  |                                                  | batch are                                                    |                                            | Complete,                   |
|                       |                 |                  |                           |                                                  |                                                  | transferred.                                                 |                                            | Rejected, or                |
|                       |                 |                  |                           |                                                  |                                                  |                                                              |                                            | Rejection                   |
|                       |                 |                  |                           |                                                  |                                                  |                                                              |                                            | Reviewed.)                  |
| Error                 | Error           | Requiring        | No                        | Yes                                              | Yes                                              | 1. After fix, batch                                          | 1.                                         | Complete                    |
|                       |                 | Attention        |                           |                                                  |                                                  | can be                                                       | Approved,                                  |                             |
|                       |                 |                  |                           |                                                  |                                                  | resubmitted                                                  | Rejected                                   |                             |
|                       |                 |                  |                           |                                                  |                                                  | 2. Delete                                                    | 2. Null                                    |                             |

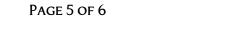

NORTH CAROLINA OFFICE OF THE STATE CONTROLLER

| Transaction<br>Status | Batch<br>Status | Tab<br>Displayed  | Can the period be closed? | Can the transaction be moved to the next period? | Included in<br>the open<br>transaction<br>count? | Actions Available (from Action list, buttons, and processes)                                                                                                    | Next<br>available<br>transaction<br>status | Next available batch status |
|-----------------------|-----------------|-------------------|---------------------------|--------------------------------------------------|--------------------------------------------------|----------------------------------------------------------------------------------------------------|--------------------------------------------|-----------------------------|
| Complete              | Complete        | Not<br>Applicable | Yes                       | No                                               | No                                               | 1. Reverse Batch (allowed only if all transactions in the batch are completed; batch has not been previously reversed; batch hasn't been created out of a reversal)  2. Reverse Action | Reversal transaction > New                 | Reversal batch=New          |

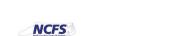